## **Esercizio 1**

All'ingresso di un filtro lineare tempo-invariante con risposta all'impulso *h*(*t*) = *g*(*t*)− *g*(*t* −*T* / 2), dove  $g(t) = A \sin(\pi t/T) \text{ rect}(2t/T - 1/2)$ , si applica la forma d'onda  $x(t) = B + C \sin(2\pi t/T) + D \cos(4\pi t/T)$  che genera l'uscita *y*(*t*).

- **a)** Disegnare l'andamento della risposta all'impulso *h*(*t*) e calcolarne l'energia. E' causale?
- **b)** Calcolare la TDF *G*(*f*) della forma d'onda *g*(*t*).
- **c)** Calcolare la risposta in frequenza *H*(*f*) del sistema.
- **d)** Determinare l'uscita *y*(*t*) del sistema.

## **Esercizio 2**

I processi casuali *x*(*t*) e *y*(*t*) hanno valor medio nullo e sono indipendenti e quindi incorrelati. Le loro funzioni di autocorrelazione sono  $R_x(\tau) = \delta(\tau)$  e  $R_y(\tau) = \text{sinc}(\tau/T)$ , rispettivamente. Determinare la densità spettrale di potenza  $S_z(f)$  del processo  $z(t) = x(t) + y(t)$  e disegnarne il grafico.

## **Esercizio 3**

Si trasmette una sequenza di bit a ritmo  $R_b = 10$  Mb/s e modulazione 4QAM in banda passante centrata a *f0*=5 GHz, modulando in ampiezza forme d'onda a radice di Nyquist con roll-off del 30%. Al ricevitore si osserva la sovrapposizione di due disturbi: un rumore termico gaussiano bianco con densità spettrale di potenza 2⋅10 -16 *W/Hz* ed un interferenza modellizzabile di nuovo come un processo gaussiano bianco, indipendente dal primo, con densità spettrale di potenza 5⋅10 -17 *W/Hz*.

**a)** Determinare la banda occupata dal segnale trasmesso.

**b**) Determinare quale potenza di segnale  $P_r$  è necessaria al ricevitore per garantire una  $P_b$ =10<sup>-10</sup>.

# Soluzioni

## **Esercizio 1**

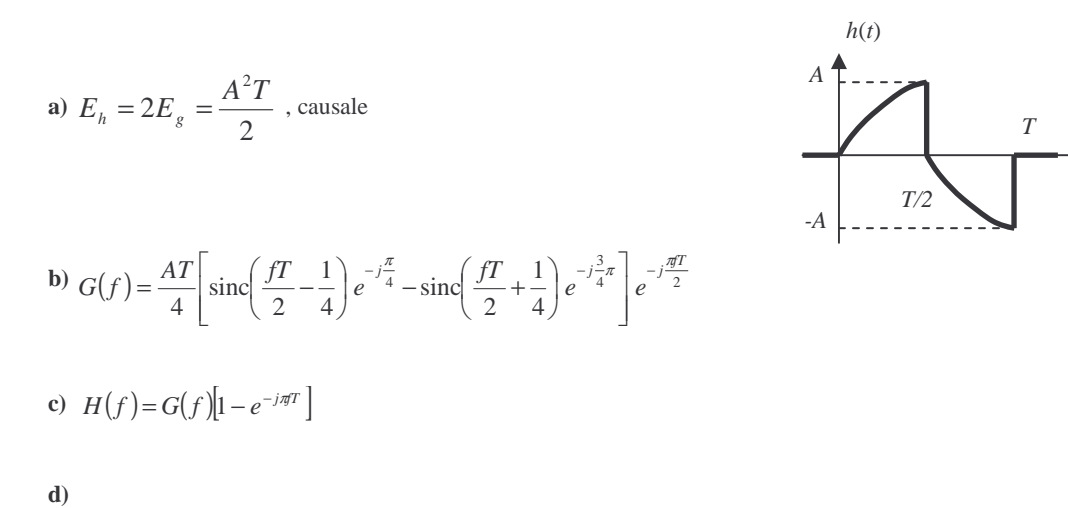

$$
\begin{cases}\nH(0) = 0 \\
H\left(\frac{1}{T}\right) = 2G\left(\frac{1}{T}\right) = \frac{AT}{2}\left[\operatorname{sinc}\left(\frac{1}{4}\right)e^{-j\frac{3}{4}\pi} + \operatorname{sinc}\left(\frac{3}{4}\right)e^{-j\frac{\pi}{4}}\right] = \frac{2AT}{3\pi}[-1 - j2] \Rightarrow y(t) = \frac{2ACT\sqrt{5}}{3\pi}\sin\left(\frac{2\pi}{T} - \pi + \operatorname{atan}(2)\right)\n\end{cases}
$$
\n
$$
H\left(\frac{2}{T}\right) = 0
$$

*t*

### **Esercizio 2**

$$
R_z(\tau) = E[(x(t) + y(t))(x(t + \tau) + y(t + \tau))] = R_x(\tau) + R_y(\tau)
$$
  
\n
$$
\Rightarrow S_z(f) = S_x(f) + S_y(f) = 1 + T \text{ rect}(fT)
$$

#### **Esercizio 3**

**a)** 
$$
B = (1 + \alpha) \frac{R_b}{2} = 6.5 \text{ MHz}
$$

**b)** Il ricevitore osserva un disturbo complessivo gaussiano bianco di densità spettrale di potenza (vedi es.2):

$$
\frac{N'_0}{2} = \frac{N_0}{2} + \frac{N_I}{2} = 2.5 \cdot 10^{-16} \quad W / Hz
$$
  
Con modularione 4QAM:  $P_b = 10^{-10} \quad \Leftrightarrow \quad \frac{E_b}{N'_0} = 13 \, dB \quad \Rightarrow \quad E_b = 20N'_0 \quad \Rightarrow \quad P_r = E_b R_b = -40 \, dBm$